## **Export Quote Lines**

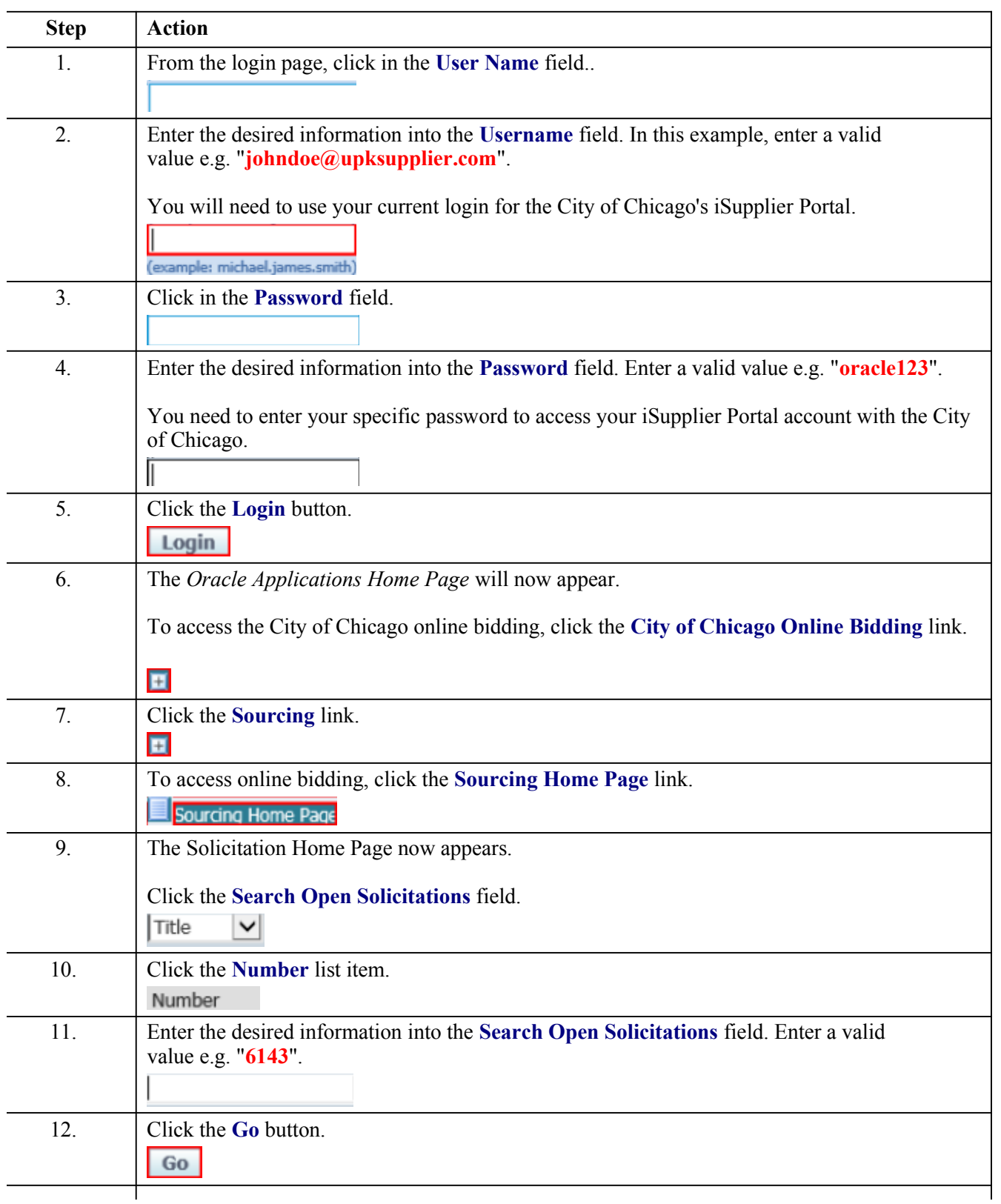

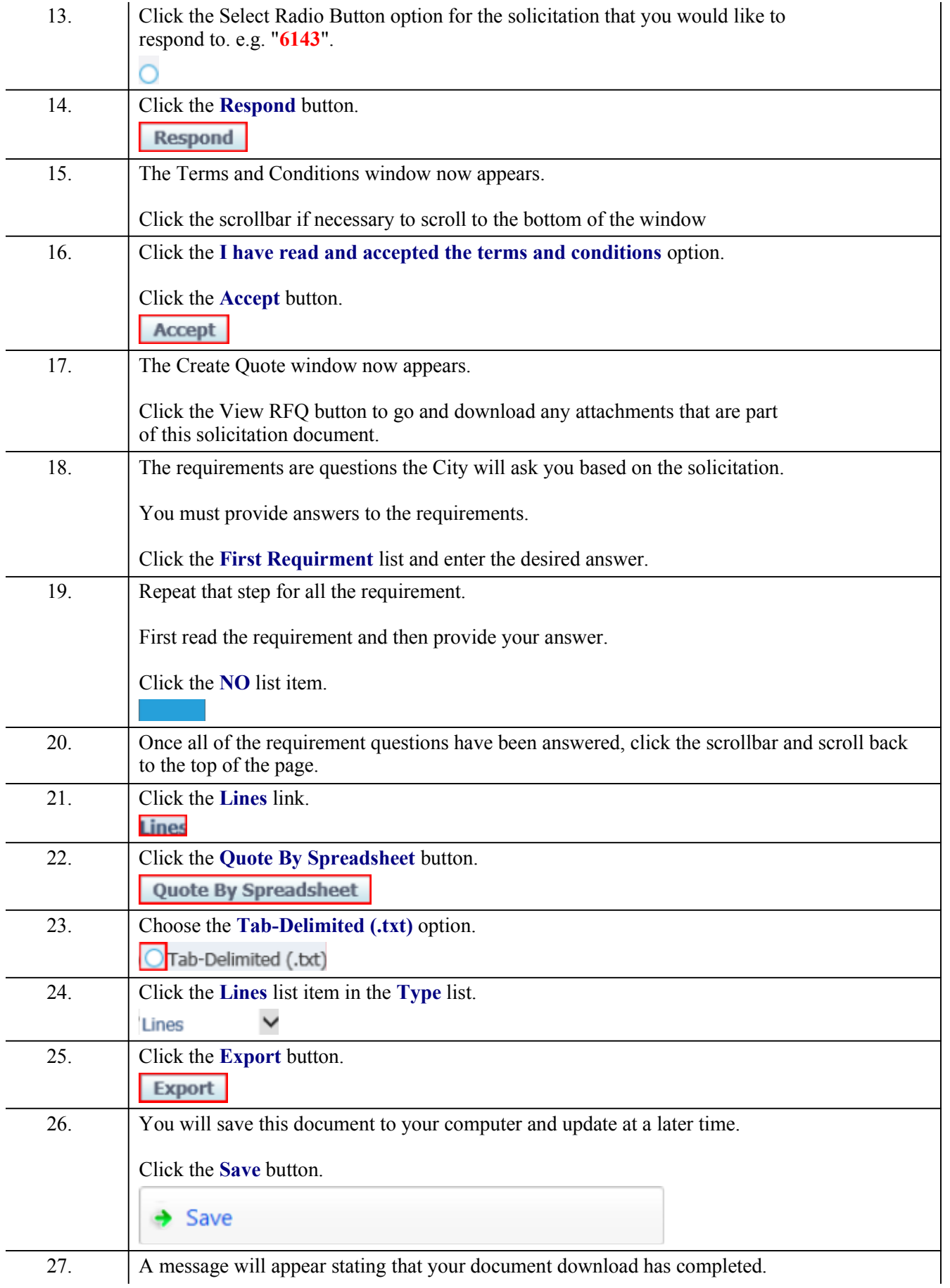

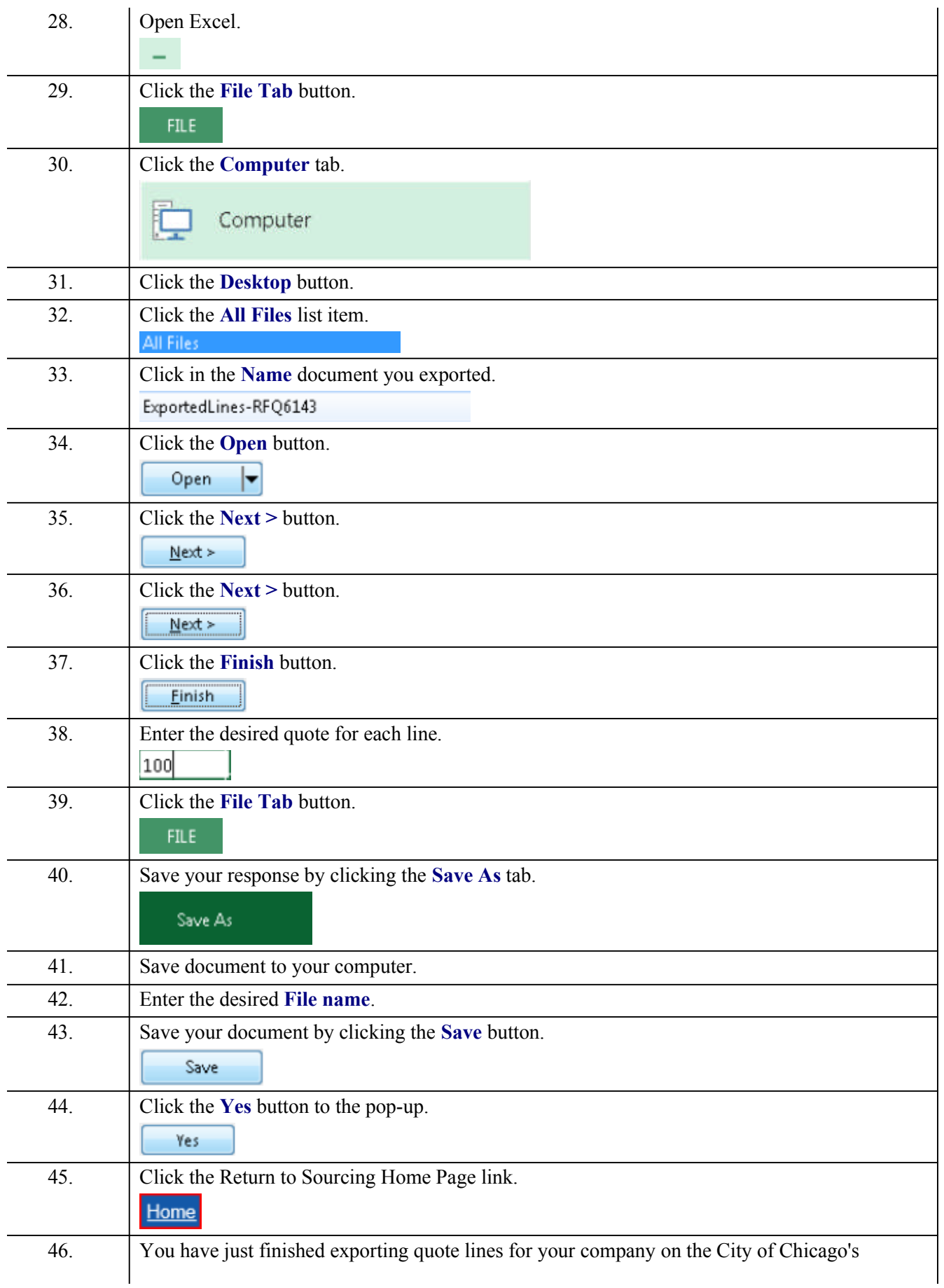

iSupplier Portal. There are many other training topics that you have access to. Please refer to the training materials. **End of Procedure.**